## Package 'SDD'

February 25, 2015

<span id="page-0-0"></span>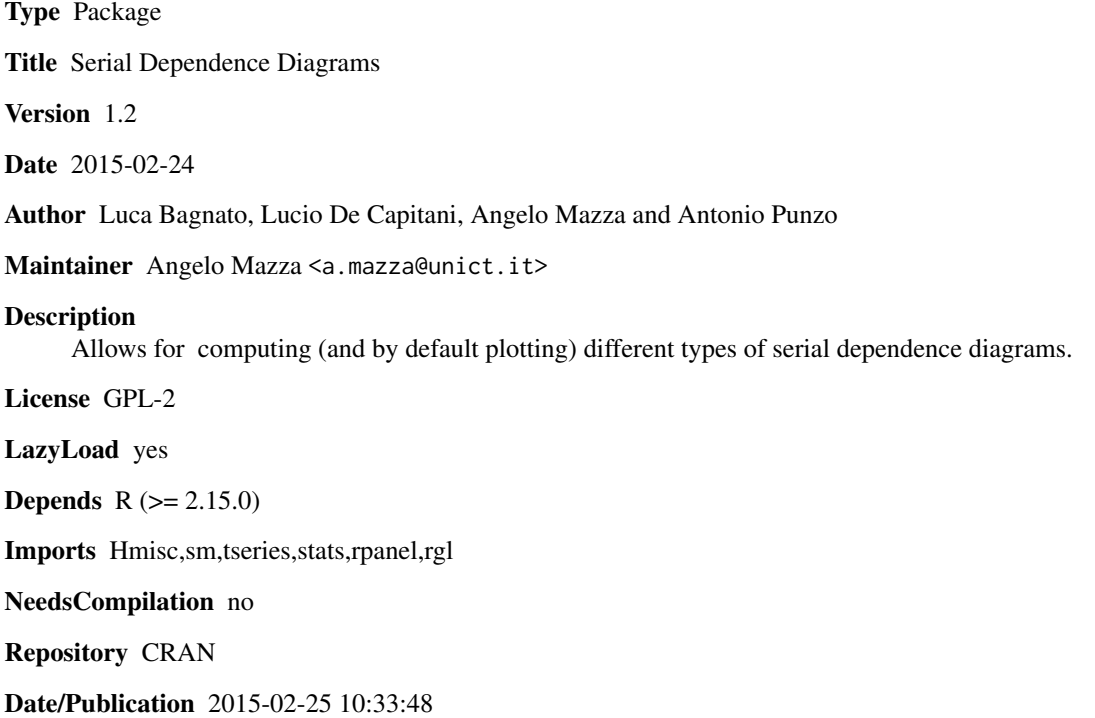

### R topics documented:

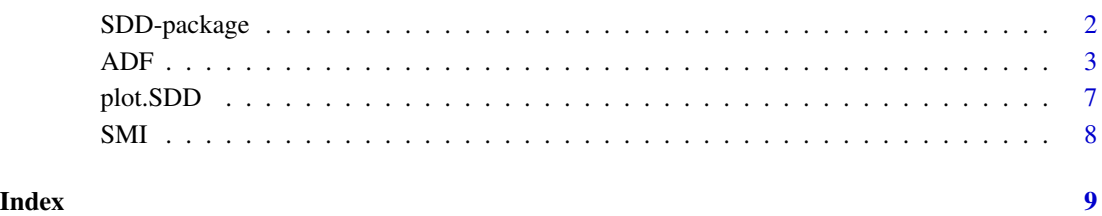

<span id="page-1-1"></span><span id="page-1-0"></span>

#### Description

Allows for serial dependence diagrams applicable to both linear and nonlinear time series.

#### Details

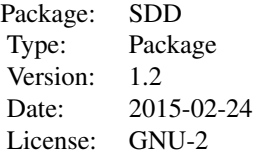

#### Author(s)

Luca Bagnato, Lucio De Capitani, Angelo Mazza and Antonio Punzo Maintainer: Angelo Mazza a.mazza@unict.it

#### References

Bagnato L, De Capitani L, Mazza A, Punzo A (2015). SDD: An R Package for Serial Dependence Diagrams. *Journal of Statistical Software*, 64(2), 1-19. URL: [http://www.jstatsoft.org/v64/](http://www.jstatsoft.org/v64/c02/) [c02/](http://www.jstatsoft.org/v64/c02/)

Bagnato L, De Capitani L, Punzo A (2013a). Improving the autodependogram using the Kulback-Leibler divergence. *arXiv*:1306.5006 [stat.ME], URL: [http://arxiv.org/pdf/1306.5006v1.](http://arxiv.org/pdf/1306.5006v1.pdf) [pdf](http://arxiv.org/pdf/1306.5006v1.pdf)

Bagnato L, De Capitani L, Punzo A (2013b). Testing Serial Independence via Density-Based Measures of Divergence. *Methodology and Computing in Applied Probability*, 16(3), 627-641.

Bagnato L, De Capitani L, Punzo A (2014). Detecting Serial Dependencies with the Reproducibility Probability Autodependogram. *Advances in Statistical Analysis*, 98(1), 35-61.

Bagnato L, Punzo A (2010). On the Use of  $\chi^2$  Test to Check Serial Independence. *Statistica* & *Applicazioni*, VIII(1), 57-74.

Bagnato L, Punzo A (2012). Checking Serial Independence of Residuals from a Nonlinear Model. In W Gaul, A Geyer-Shulz, L Schmidt-Thieme, J Kunze (eds.), *Challenges at the Interface of Data Analysis, Computer Science, and Optimization*, volume XIV of *Studies in Classification, Data Analysis and Knowledge Organization*, pp. 203-211. Springer-Verlag, Berlin Heidelberg.

Bagnato L, Punzo A, Nicolis O (2012). The autodependogram: a graphical device to investigate serial dependencies. *Journal of Time Series Analysis*, 33(2), 233-254.

#### <span id="page-2-0"></span> $ADF$  3

Bagnato L, Punzo A (2013). Using the Autodependogram in Model Diagnostic Checking. In N Torelli, F Pesarin, A Bar-Hen (eds.), *Advances in Theoretical and Applied Statistics*, volume XIX of *Studies in Theoretical and Applied Statistics*, pp. 129-139. Springer-Verlag, Berlin Heidelberg.

#### See Also

[ADF](#page-2-1), [plot.SDD](#page-6-1), [SMI](#page-7-1)

<span id="page-2-1"></span>ADF *Serial Dependence Diagrams*

#### Description

The function computes (and by default plots) different types of serial dependence diagrams.

#### Usage

```
ADF(x, dtype = c("ADF", "CADF", "RPADF", "DeltaADF", "ACF"),
    lag.max = floor(10 * log10(length(x))), alpha = 0.05,
    num.clas, B = 99, bandwidth, delta = "Delta_1", fres = ".Perm",
    fdenest = ".denest", fdiv, argacf, R = 1:lag.max,
    p.adjust.method = p.adjust.methods, plot = TRUE,
    ...)
## S3 method for class 'SDD'
print(x, digits=3, ...)
```
#### Arguments

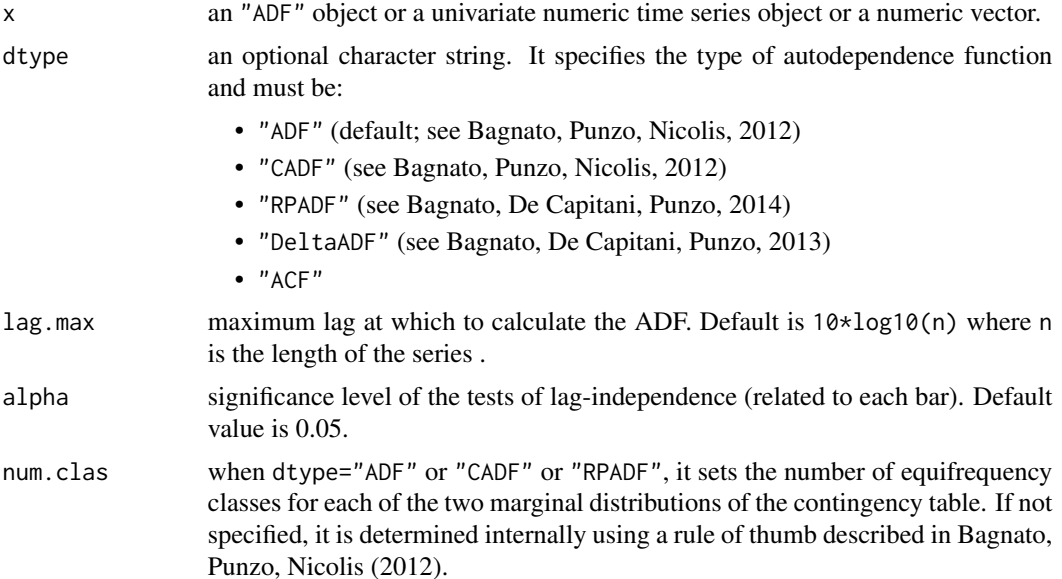

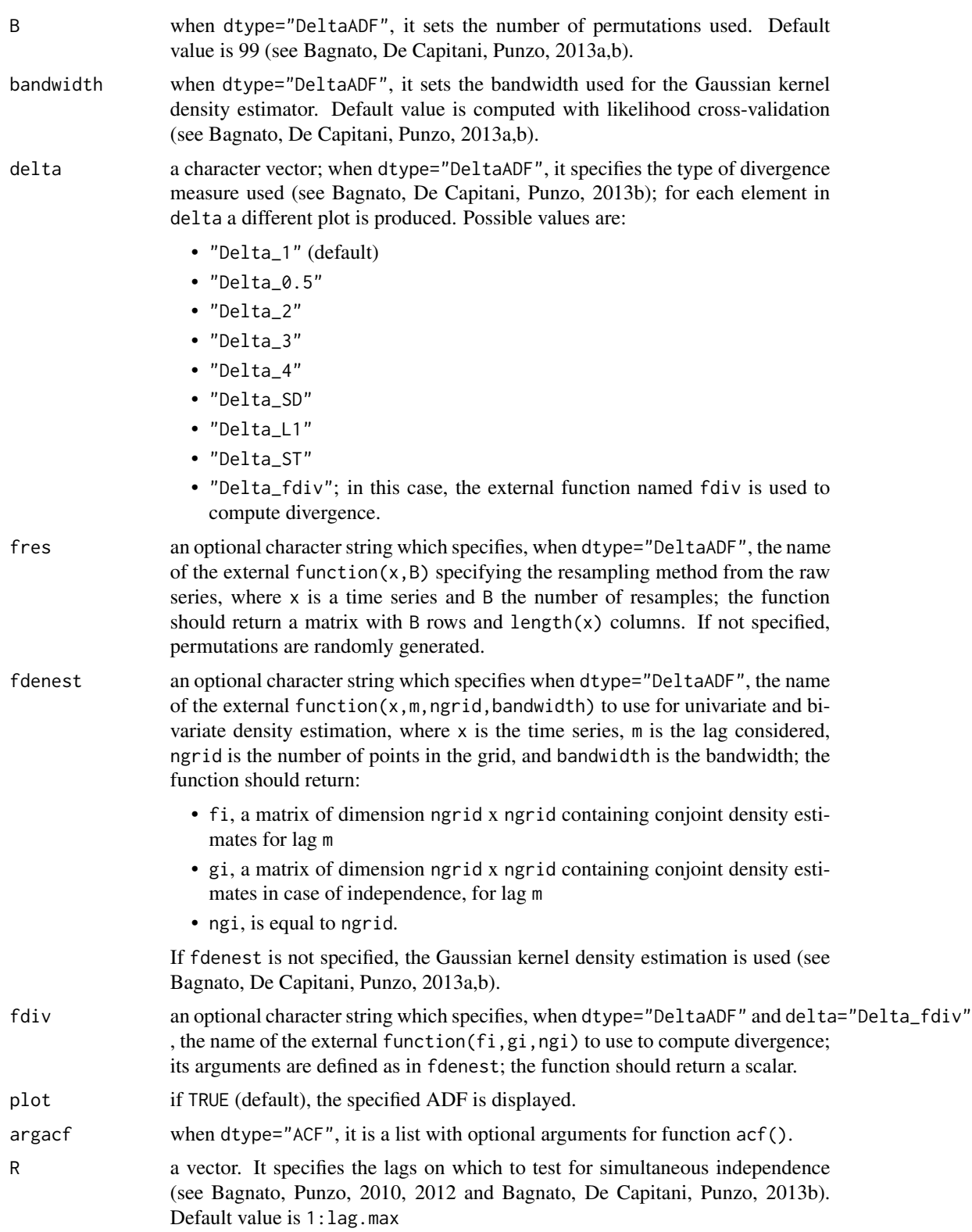

#### <span id="page-4-0"></span> $ADF$  5

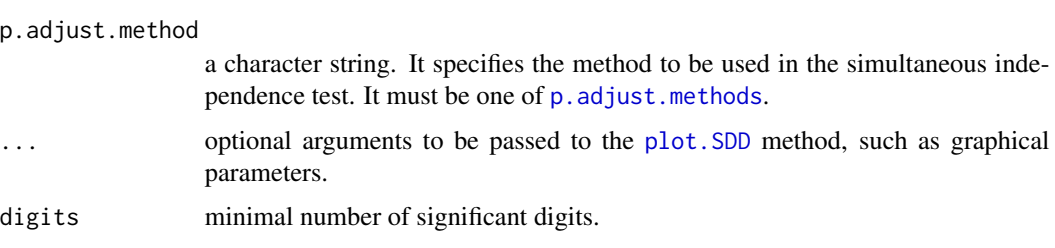

### Details

There are print and data.frame methods for objects of class "ADF".

#### Value

Returned from this function is a SDD object which is a list with the following components:

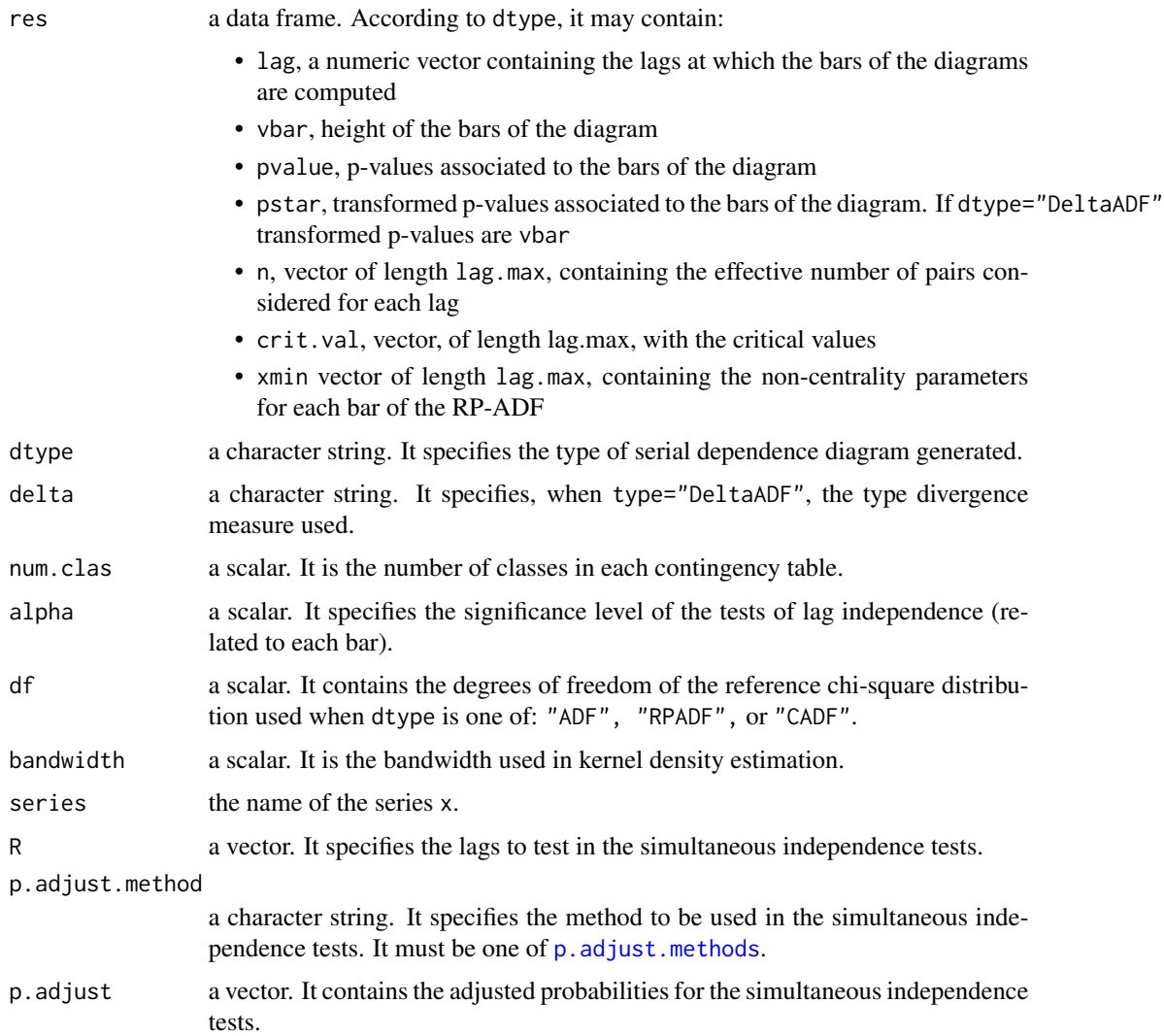

#### <span id="page-5-0"></span>Author(s)

Luca Bagnato, Lucio De Capitani, Angelo Mazza and Antonio Punzo

#### References

Bagnato L, De Capitani L, Mazza A, Punzo A (2015). SDD: An R Package for Serial Dependence Diagrams. *Journal of Statistical Software*, 64(2), 1-19. URL: [http://www.jstatsoft.org/v64/](http://www.jstatsoft.org/v64/c02/) [c02/](http://www.jstatsoft.org/v64/c02/)

Bagnato L, De Capitani L, Punzo A (2013a). Improving the autodependogram using the Kulback-Leibler divergence. *arXiv*:1306.5006 [stat.ME], URL: [http://arxiv.org/pdf/1306.5006v1.](http://arxiv.org/pdf/1306.5006v1.pdf) [pdf](http://arxiv.org/pdf/1306.5006v1.pdf)

Bagnato L, De Capitani L, Punzo A (2013b). Testing Serial Independence via Density-Based Measures of Divergence. *Methodology and Computing in Applied Probability*, 16(3), 627-641.

Bagnato L, De Capitani L, Punzo A (2014). Detecting Serial Dependencies with the Reproducibility Probability Autodependogram. *Advances in Statistical Analysis*, 98(1), 35-61.

Bagnato L, Punzo A (2010). On the Use of  $\chi^2$  Test to Check Serial Independence. *Statistica* & *Applicazioni*, VIII(1), 57-74.

Bagnato L, Punzo A (2012). Checking Serial Independence of Residuals from a Nonlinear Model. In W Gaul, A Geyer-Shulz, L Schmidt-Thieme, J Kunze (eds.), *Challenges at the Interface of Data Analysis, Computer Science, and Optimization*, volume XIV of *Studies in Classification, Data Analysis and Knowledge Organization*, pp. 203-211. Springer-Verlag, Berlin Heidelberg.

Bagnato L, Punzo A, Nicolis O (2012). The autodependogram: a graphical device to investigate serial dependencies. *Journal of Time Series Analysis*, 33(2), 233-254.

Bagnato L, Punzo A (2013). Using the Autodependogram in Model Diagnostic Checking. In N Torelli, F Pesarin, A Bar-Hen (eds.), *Advances in Theoretical and Applied Statistics*, volume XIX of *Studies in Theoretical and Applied Statistics*, pp. 129-139. Springer-Verlag, Berlin Heidelberg.

#### See Also

[SDD-package](#page-1-1), [plot.SDD](#page-6-1), [SMI](#page-7-1), [acf](#page-0-0)

#### Examples

# Dependence Diagrams on raw data

```
data("SMI")
ADF(SMI^2, dtype="ACF", main="")
ADF(SMI, main="")
ADF(SMI, dtype="RPADF", main="")
```
# Dependence Diagrams on residuals from a fitted model

```
library("tseries")
residuals <- garch(SMI, order=c(1,1))$residuals[-1]
ADF(residuals^2, dtype="ACF", main="")
ADF(residuals, dtype="RPADF", main="")
```
<span id="page-6-1"></span><span id="page-6-0"></span>

#### Description

Plot method for objects of class "SDD".

#### Usage

```
## S3 method for class 'SDD'
plot(x, norm = FALSE, stability = FALSE, step = 5, ...)
```
#### Arguments

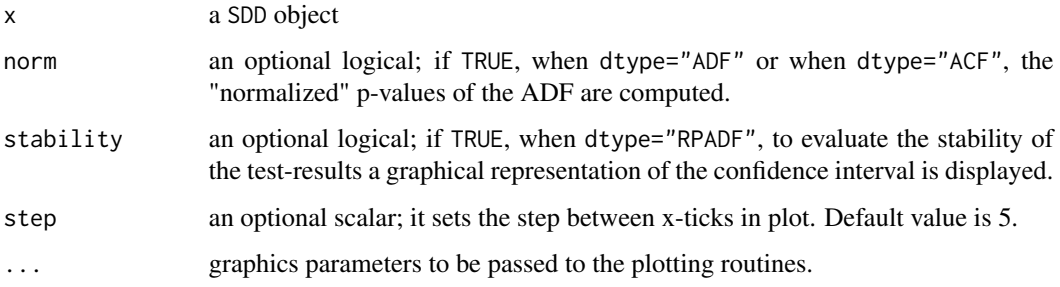

#### Value

No values are returned from the plot function.

#### Author(s)

Luca Bagnato, Lucio De Capitani, Angelo Mazza and Antonio Punzo

#### See Also

[SDD-package](#page-1-1), [ADF](#page-2-1), [SMI](#page-7-1)

#### Examples

```
data("SMI")
res <- ADF(SMI, plot=FALSE)
plot(res)
```
#### <span id="page-7-1"></span><span id="page-7-0"></span>Description

The SMI dataset consists of 660 daily returns of the Swiss Market Index spanning the period from August 12th, 2009, to March 6th, 2012 (the share prices used to compute the daily returns are downloadable from <http://finance.yahoo.com/>).

#### Usage

data(SMI)

#### Format

A time series object

#### Source

Yahoo!Finance (2013) <http://finance.yahoo.com/>

#### References

Bagnato L, De Capitani L, Mazza A, Punzo A (2015). SDD: An R Package for Serial Dependence Diagrams. *Journal of Statistical Software*. 64(2), 1-19 URL: [http://www.jstatsoft.org/v64/](http://www.jstatsoft.org/v64/c02/) [c02/](http://www.jstatsoft.org/v64/c02/)

Bagnato L, De Capitani L, Punzo A (2014). Detecting Serial Dependencies with the Reproducibility Probability Autodependogram. *Advances in Statistical Analysis*, 98(1), 35-61.

Bagnato L, Punzo A (2013). Using the Autodependogram in Model Diagnostic Checking. In N Torelli, F Pesarin, A Bar-Hen (eds.), *Advances in Theoretical and Applied Statistics*, volume XIX of *Studies in Theoretical and Applied Statistics*, pp. 129-139. Springer-Verlag, Berlin Heidelberg.

#### See Also

[SDD-package](#page-1-1),[ADF](#page-2-1), [plot.SDD](#page-6-1)

# <span id="page-8-0"></span>Index

∗Topic \textasciitildekwd1 plot.SDD, [7](#page-6-0) ∗Topic \textasciitildekwd2 plot.SDD, [7](#page-6-0) ∗Topic datasets SMI, [8](#page-7-0) acf, *[6](#page-5-0)* ADF, *[3](#page-2-0)*, [3,](#page-2-0) *[7,](#page-6-0) [8](#page-7-0)* p.adjust.methods, *[5](#page-4-0)* plot.SDD, *[3](#page-2-0)*, *[5,](#page-4-0) [6](#page-5-0)*, [7,](#page-6-0) *[8](#page-7-0)* print.SDD *(*ADF*)*, [3](#page-2-0) SDD-package, [2](#page-1-0) SMI, *[3](#page-2-0)*, *[6,](#page-5-0) [7](#page-6-0)*, [8](#page-7-0)